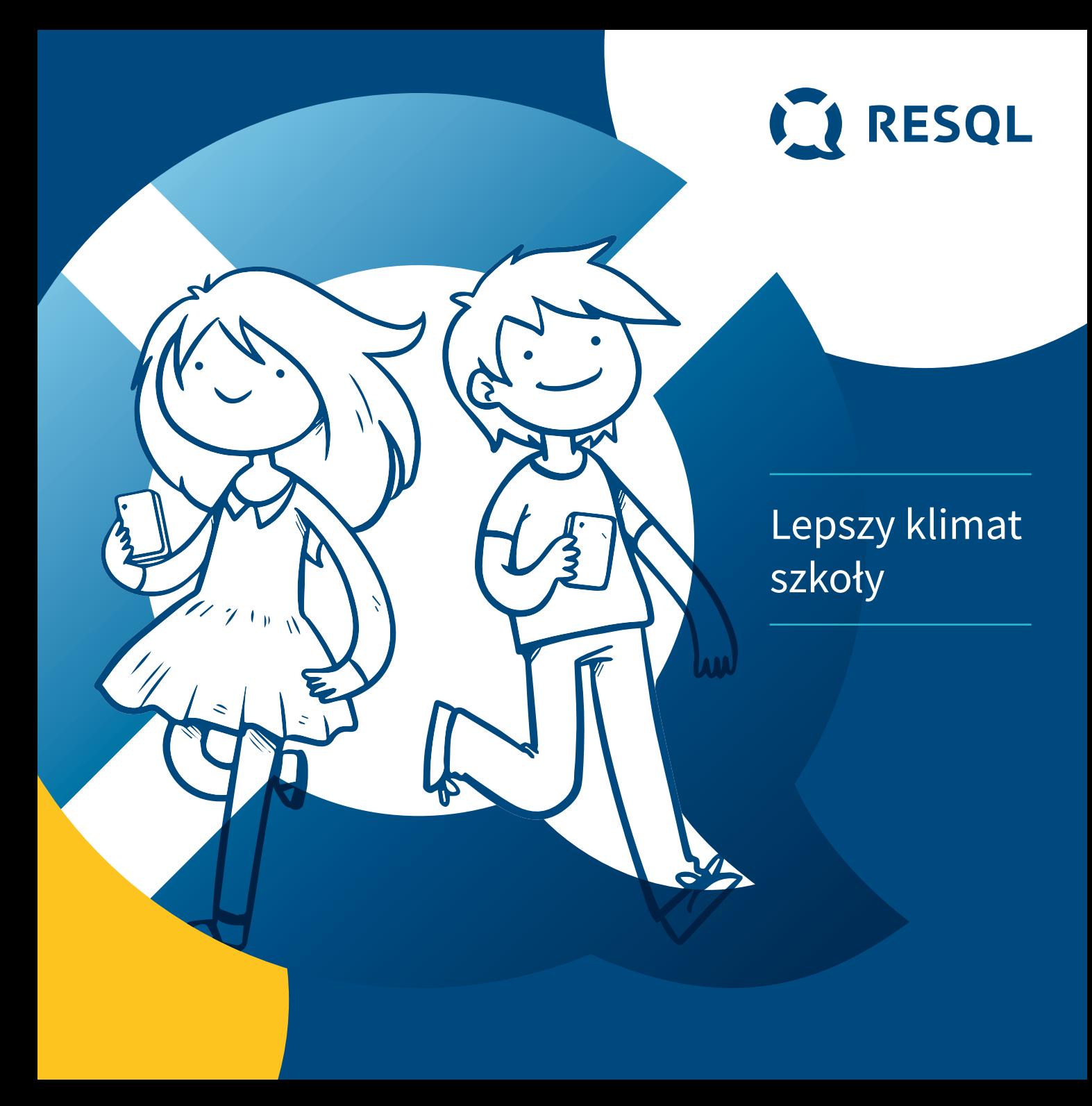

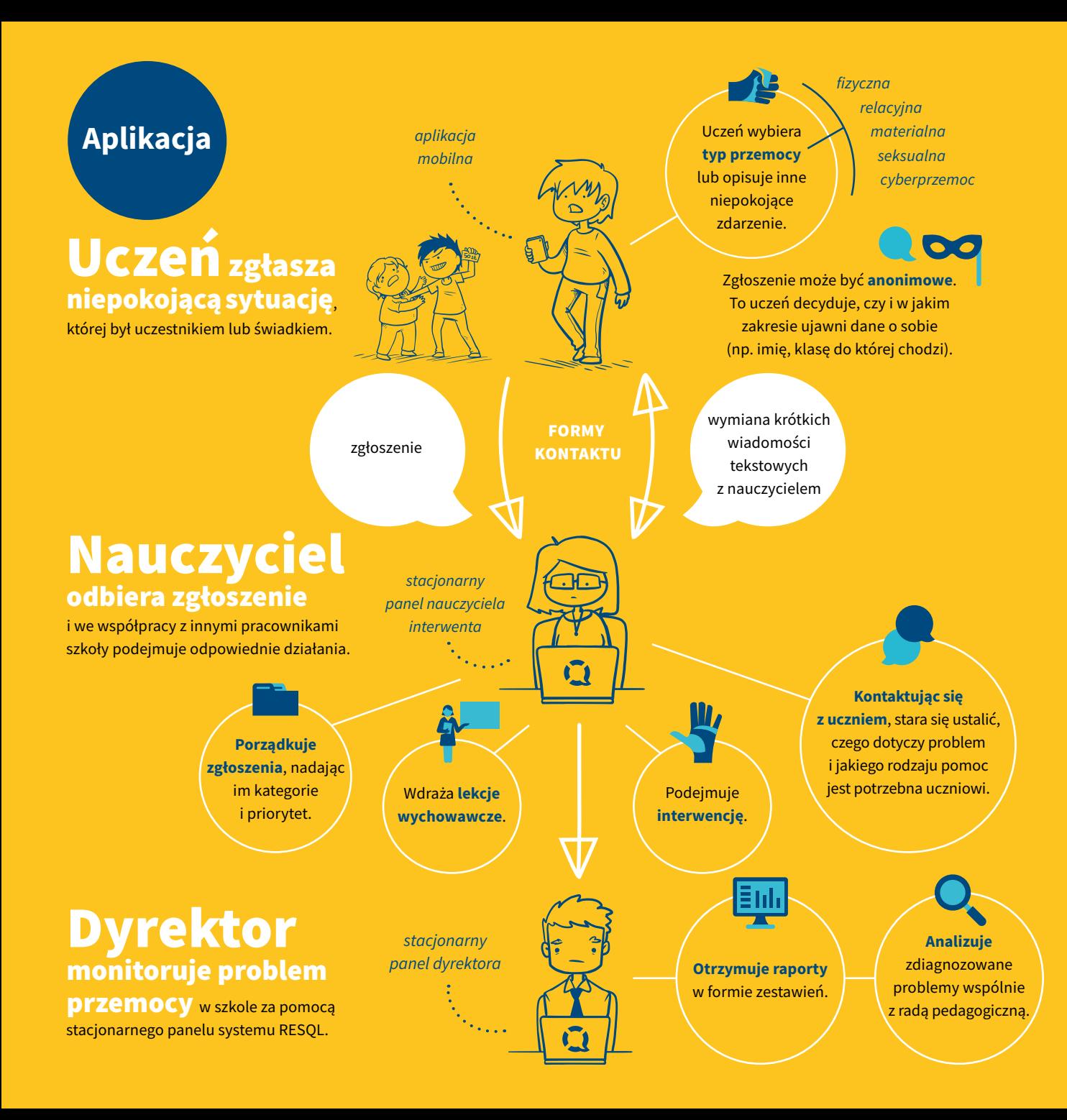

**Spotkanie z dyrektorem/ dyrektorką szkoły** Przedstawienie oferty RESQL.

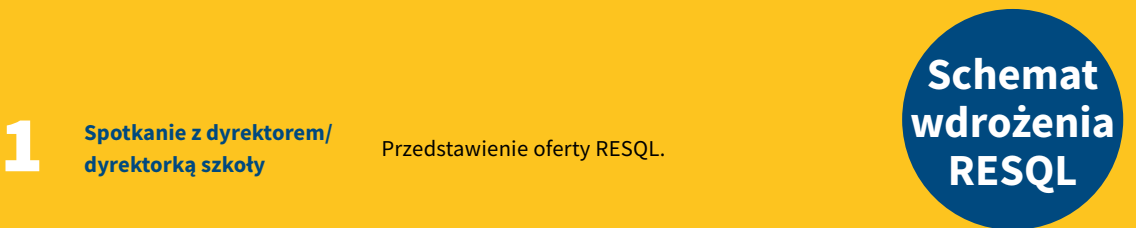

**Spotkanie z grupą inicjującą wdrożenie RESQL w szkole**

2

3

00€

Warsztat z przedstawicielami rady pedagogicznej, rady rodziców, samorządu uczniowskiego, pedagogiem i psychologiem szkolnym.

**Warsztat dla rady pedagogicznej poświęcony wdrożeniu RESQL**

Szkolenie dotyczące działania aplikacji mobilnej dla ucznia i panelu stacjonarnego dla nauczyciela-interwenta oraz dyrektora, przedstawienie scenariuszy lekcji i materiałów wspierających.

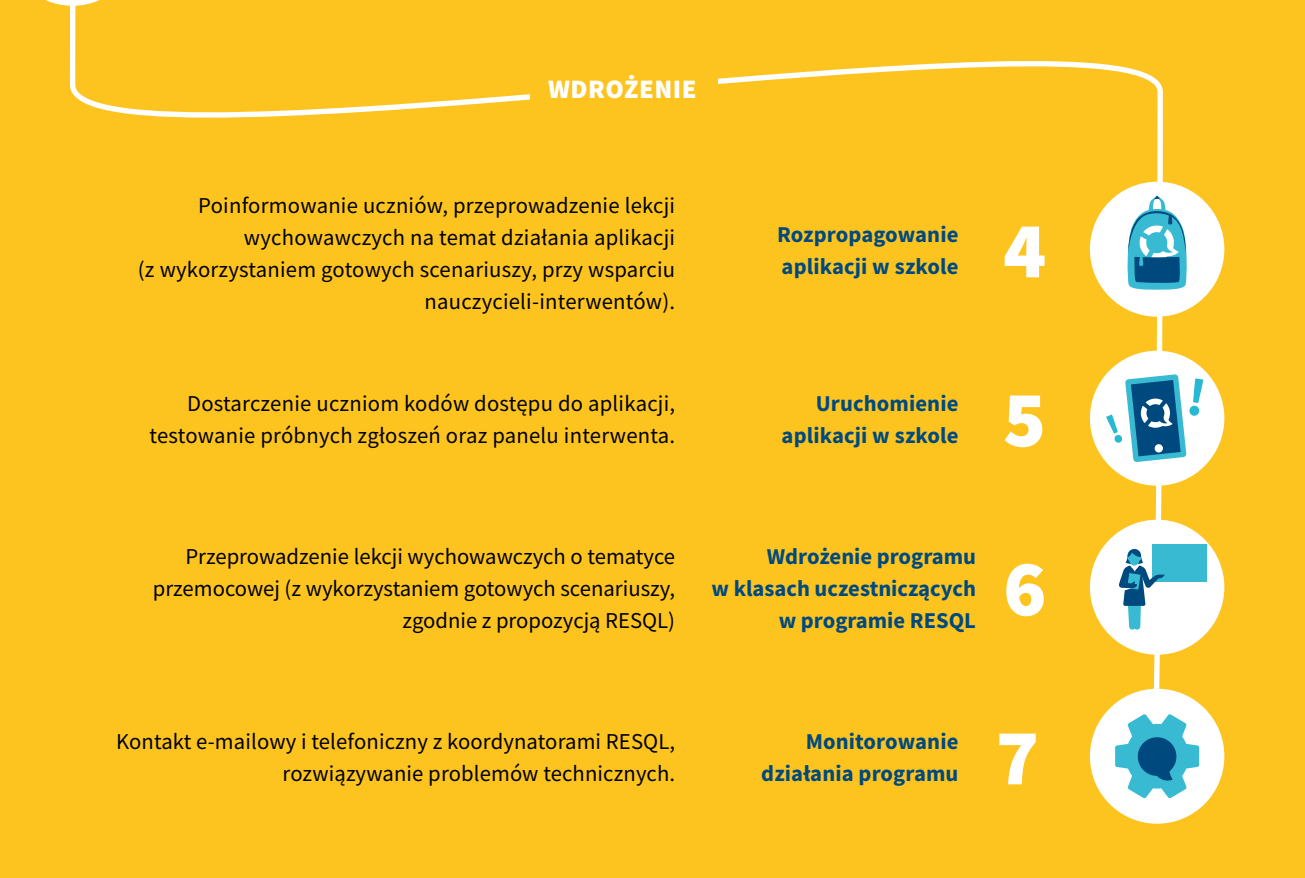